## Problema de Março – Matemática Numérica I

## Domingos Lopes

## 6 de Abril de 2006

1. (a) Para calcular uma DVS de A, primeiro faz-se a DVP de  $A^T A$  (na forma  $A^T A = V \Sigma^2 V^T$ ). Para tal calcula-se os valores próprios de

$$
A^T A = \begin{bmatrix} -2 & -10 \\ 11 & 5 \end{bmatrix} \begin{bmatrix} -2 & 11 \\ -10 & 5 \end{bmatrix} = \begin{bmatrix} 104 & -72 \\ -72 & 146 \end{bmatrix}
$$
  
det $(A^T A - \lambda I) = 0 \Leftrightarrow (104 - \lambda)(146 - \lambda) - 5184 = 0 \Leftrightarrow 10000 - 250\lambda + \lambda^2 = 0 \Leftrightarrow$   
 $\Leftrightarrow \lambda = 125 \pm \sqrt{15625 - 10000} \Leftrightarrow \lambda = 50 \lor \lambda = 200.$ 

Vamos determinar as colunas de  $V\!:\,v_1$ e $v_2$ associadas, respectivamente, aos valores próprios 200 e 50:

$$
(ATA - 200I)v1 = 0 \Leftrightarrow \begin{bmatrix} -96 & -72 \\ -72 & -54 \end{bmatrix} v1 = 0 \Leftrightarrow \begin{bmatrix} 4 & 3 \\ 0 & 0 \end{bmatrix} v1 = 0 \Leftrightarrow v1 = \begin{bmatrix} -\frac{3}{5} \\ \frac{4}{5} \end{bmatrix}
$$

$$
(ATA - 50I)v2 = 0 \Leftrightarrow \begin{bmatrix} 54 & -72 \\ -72 & 96 \end{bmatrix} v2 = 0 \Leftrightarrow \begin{bmatrix} 3 & -4 \\ 0 & 0 \end{bmatrix} v2 = 0 \Leftrightarrow v2 = \begin{bmatrix} \frac{4}{5} \\ \frac{3}{5} \end{bmatrix}.
$$

Surge então que

$$
A^T A = V \Sigma^2 V^T = \begin{bmatrix} -\frac{3}{5} & \frac{4}{5} \\ \frac{4}{5} & \frac{3}{5} \end{bmatrix} \begin{bmatrix} 200 & 0 \\ 0 & 50 \end{bmatrix} \begin{bmatrix} -\frac{3}{5} & \frac{4}{5} \\ \frac{4}{5} & \frac{3}{5} \end{bmatrix}.
$$

O que faz com que

$$
\Sigma = \left[ \begin{array}{cc} \sqrt{200} & 0 \\ 0 & \sqrt{50} \end{array} \right] = \left[ \begin{array}{cc} 10\sqrt{2} & 0 \\ 0 & 5\sqrt{2} \end{array} \right] = \left[ \begin{array}{cc} \sigma_1 & 0 \\ 0 & \sigma_2 \end{array} \right].
$$

Temos (para a DVS) as relações  $Av_1 = \sigma_1 u_1$  e $Av_2 = \sigma_2 u_2$ , logo

$$
u_1 = \frac{1}{\sigma_1} A v_1 = \begin{bmatrix} \frac{6}{50\sqrt{2}} + \frac{44}{50\sqrt{2}} \\ \frac{30}{50\sqrt{2}} + \frac{20}{50\sqrt{2}} \end{bmatrix} = \begin{bmatrix} \frac{\sqrt{2}}{2} \\ \frac{\sqrt{2}}{2} \end{bmatrix}
$$

$$
u_2 = \frac{1}{\sigma_2} A v_2 = \begin{bmatrix} -\frac{8}{25\sqrt{2}} + \frac{33}{25\sqrt{2}} \\ -\frac{40}{25\sqrt{2}} + \frac{15}{25\sqrt{2}} \end{bmatrix} = \begin{bmatrix} \frac{\sqrt{2}}{2} \\ -\frac{\sqrt{2}}{2} \end{bmatrix}.
$$

O que permite apontar uma DVS:

$$
A = U\Sigma V^T = \begin{bmatrix} \frac{\sqrt{2}}{2} & \frac{\sqrt{2}}{2} \\ \frac{\sqrt{2}}{2} & -\frac{\sqrt{2}}{2} \end{bmatrix} \begin{bmatrix} 10\sqrt{2} & 0 \\ 0 & 5\sqrt{2} \end{bmatrix} \begin{bmatrix} -\frac{3}{5} & \frac{4}{5} \\ \frac{4}{5} & \frac{3}{5} \end{bmatrix}.
$$

Para minimizar o número de valores negativos nas matrizes  $U$  e  $V$ , como os valores singulares são distintos, temos de alternar simultaneamente o sinal de  $u_i$  e  $v_i$ . Nota-se no entanto que, qualquer alteração feita não é vantajosa pelo que a DVS encontrada é a que se pretende.

(b) Os valores singulares de A são 10√2 e 5√2. Os vectores singulares à esquerda são  $\left[\frac{\sqrt{2}}{3}\right]$ 2  $\frac{\sqrt{2}}{2}$ 1

.

e

$$
\left[\begin{array}{c} \frac{\sqrt{2}}{2} \\ -\frac{\sqrt{2}}{2} \end{array}\right].
$$
 Os vectores singulares à direita são 
$$
\left[\begin{array}{c} -\frac{3}{5} \\ \frac{4}{5} \end{array}\right] e \left[\begin{array}{c} \frac{4}{5} \\ \frac{3}{5} \end{array}\right]
$$

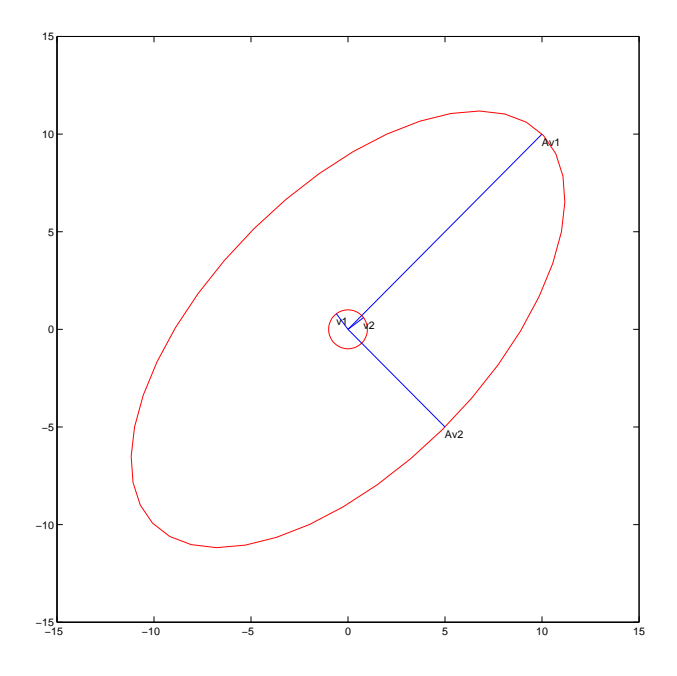

- $(c)$  1 A norma 1 é o máximo da soma do valor absoluto dos elementos das colunas, que em A corresponde à segunda coluna, sendo então  $||A||_1 = 16$ .
	- ∞ A norma ∞ ´e o m´aximo da soma do valor absoluto dos elementos das linhas, que em A corresponde à segunda linha, sendo então  $||A||_{\infty} = 15$ .
	- $F$  A norma de Frobenius é a raíz quadrada da soma dos quadrados de todos os valores da matriz, ou seja,  $||A||_F = \sqrt{(-2)^2 + 11^2 + (-10)^2 + 5^2} = \sqrt{4 + 121 + 100 + 25} = \sqrt{250} = 5\sqrt{10}$ .
	- 2 A norma 2 é o maior valor singular da matriz, ou seja,  $||A||_2 = \sigma_1 = 10\sqrt{2}$ .
- (d) Como  $A = U\Sigma V^T$  então  $A^{-1} = (V^T)^{-1}\Sigma^{-1}U^{-1} = V\Sigma^{-1}U^T$ . Obtém-se então

$$
A^{-1} = \left[ \begin{array}{cc} \frac{1}{20} & -\frac{11}{100} \\ \frac{1}{10} & -\frac{1}{50} \end{array} \right].
$$

- (e) Temos consecutivamente det $(A \lambda I) = 0 \Leftrightarrow (-2 \lambda)(5 \lambda) + 110 = 0 \Leftrightarrow \lambda^2 3\lambda + 100 = 0 \Leftrightarrow$  $\lambda = \frac{3 \pm \sqrt{391}i}{2}$ .
- (f) Temos que det(A) =  $-2x5 + 10x11 = 100$ ,  $\lambda_1 \lambda_2 = \frac{(3+\sqrt{391}i)(3-\sqrt{391}i)}{4} = \frac{9+391}{4} = 100$  e  $\sigma_1 \sigma_2 =$  $10\sqrt{25}\sqrt{2} = 100$ , o que mostra que no caso de A se verifica. Para mostrar que as igualdades se verificam para qualquer matriz quadrada, fazemos  $\det(A)^2 = \det(A^T) \det(A) = \det(A^T A) =$  $\det(V\Sigma^2 V^T) = \det(V) \det(V^T) \det(\Sigma^2) = \det(\Sigma)^2 = (\sigma_1 \sigma_2)^2$ , logo  $|\det(A)| = \sigma_1 \sigma_2$ . Sendo A diagonalizável, então é da forma  $A = SDS^{-1}$ , o que faz com que  $\det(A) = \det(S) \det(D) \det(S^{-1}) =$  $\det(D) = \lambda_1 \lambda_2.$
- $(g)$  A área do elipsóide pode ser deduzida a partir da transformação realizada no círculo unitário, que é no fundo o esticar e rodar. Como as rotações não alteram a área, então consideramos apenas aquilo que se estica: segundo um eixo por  $\sigma_1$  e segundo o outro eixo por  $\sigma_2$ , logo estica-se ao todo  $\sigma_1 \sigma_2 = 100$ , e assim área do elipsoide é  $100\pi$ .

2. Queremos encontrar uma expressão do tipo  $y = ax^2+bx+c$  que verifique  $(x, y) = (1, 1), (2, 2), \ldots, (9, 6)$ .  $\hat{A}$  partida, sabemos já que tal expressão não existe, mas tentaremos encontrar uma que melhor se aproxime aos pontos pretendidos. Em termos de cálculo matricial, aparece

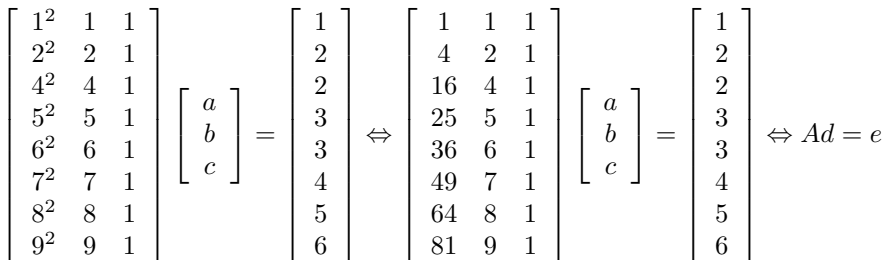

Para resolver no sentido dos mínimos quadrados, trata-se de resolver o sistema  $A^T A d = A^T e$ . Considerando a factorização  $A = QR$ , trata-se de fazer  $R^TQ^TQRd = R^TQ^Te \Leftrightarrow R^TRed = R^TQ^Te$ . Como A tem característica completa, então R é invertível, sendo também  $(R^T)^{-1} = (R^{-1})^T$ , logo  $(R^T R)^{-1} =$  $R^{-1}(R^{T})^{-1} = R^{-1}(R^{-1})^{T}$ , logo a equação transforma-se em  $d = R^{-1}(R^{-1})^{T}R^{T}Q^{T}e = R^{-1}Q^{T}e$ . No MATLAB surge:

A=[1^2 1 1;2^2 2 1;4^2 4 1;5^2 5 1;6^2 6 1;7^2 7 1;8^2 8 1;9^2 9 1]; b=[1;2;2;3;3;4;5;6];  $[Q,R]=qr(A,0);$  $x=inv(R)*Q'*b;$ fprintf('y=ax+bx+c\na = %14.11f\nb = %14.11f\nc = %14.11f\n', x(1), x(2), x(3)); hold off; plot([1;2;4;5;6;7;8;9],b,'rx'); hold on; text([1;2;4;5;6;7;8;9],b-0.2\*ones(8,1),['(1,1)';'(2,2)';'(4,2)';'(5,3)';'(6,3)';'(7,  $(4)$ ';' $(8,5)$ ';' $(9,6)$ ']); hold on;

plot(0:0.02:10,x(1)\*(0:0.02:10)\*diag(0:0.02:10)+x(2)\*(0:0.02:10)+x(3)\*ones(1,501));

Sendo então o resultado:

y=ax+bx+c  $a = 0.05814373420$  $b = -0.00758396533$  $c = 1.28385698808$ 

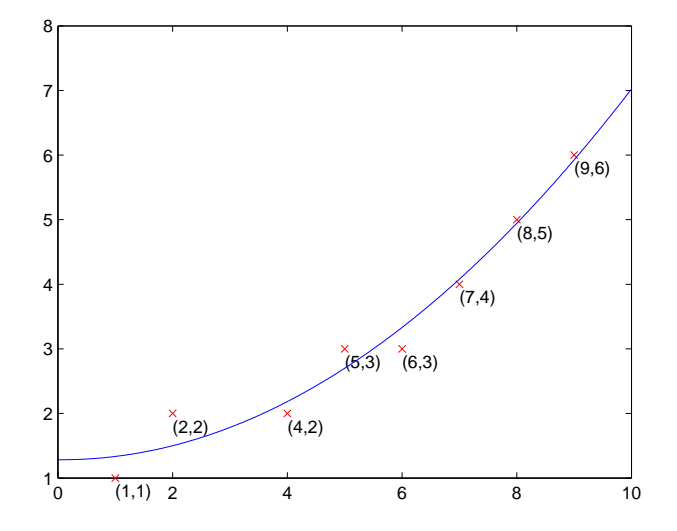